## Fedora Core 6 Xen

 $[CentOS]$   $\parallel$   $\perp$   $\parallel$ [Xen](http://typea.info/tips/wiki.cgi?page=Xen)<br>GUI (Virtual [Mach](http://typea.info/tips/wiki.cgi?page=Mac)ine Manager) ・[インストール時](http://typea.info/tips/wiki.cgi?page=Fedora+Core+6+%A4%CE%A5%A4%A5%F3%A5%B9%A5%C8%A1%BC%A5%EB)に[、仮想化](http://typea.info/tips/wiki.cgi?page=%B2%BE%C1%DB%B2%BD) [Virtualization] を選択すると、[Xen](http://typea.info/tips/wiki.cgi?page=Xen) 用のカーネルしかインス  $Xen$  $\mathcal{P}$  -  $\mathcal{P}$  -  $\mathcal{P}$  /  $\mathcal{P}$  -  $\mathcal{P}$  /  $\mathcal{P}$ GRUB( ) xen xen materials are the set of the set of the set of the set of the set of the set of the set of the set of the set of the set of the set of the set of the set of the set of the set of the set of the set of the set of the se # uname -r 2.6.19-1.2895.fc6xen xend xemdomains - Se[rvic](http://typea.info/tips/wiki.cgi?page=vi)es - Virtual [Mac](http://typea.info/tips/wiki.cgi?page=Mac)hine Manager  $U$  $\frac{1}{2} \left( \frac{1}{2} \right)^2 \left( \frac{1}{2} \right)^2 \left( \frac{1}{2} \right)^2$  $U$ U xenguest-install extending the control of the control of the control of the control of the control of the control of the control of the control of the control of the control of the control of the control of the control of the control of th  $\frac{1}{\sqrt{2\pi}}$  -OS

1

<ftp://ftp.sfc.wide.ad.jp/pub/Linux/Fedora/6/i386/os> <ftp://ftp.riken.jp/Linux/fedora/core/6/i386/os> <http://ftp.iij.ad.jp/pub/linux/fedora/core/6/i386/os/>

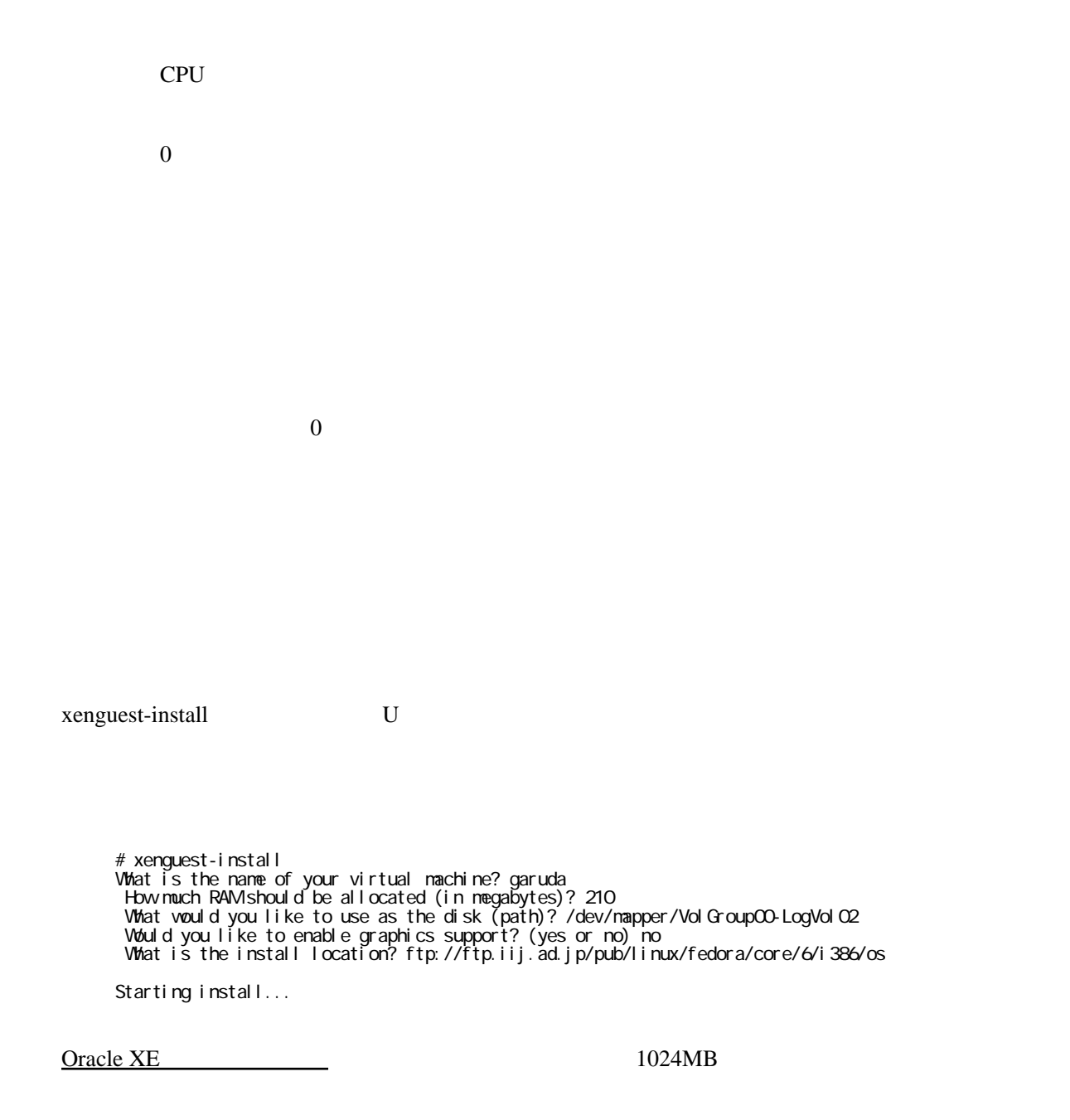

 $U$ 

#xm create -c garuda

 $U$ 

 $U$ 

Would you like to enable graphics support? (yes or no) no

/etc/xen

vnc vncunused

```
 # Automatically generated xen config file
 name = "garuda"
 memory = "210"
disk = [ 'phy:/dev/mapper/Vol Group00-LogVol02, xvda, w', ] vif = [ 'mac=00:16:3e:76:65:8d, bridge=xenbr0', ]
#nographic=1 <--------
vnc=1 \leftarrow \leftarrowvncunu\text{seed}=1 <---------
 uuid = "6b40e461-ccf9-f5bf-a396-7a44f653b828"
bootl oader="/usr/bin/pygrub"
vcpus=1<br>on_reboot
 on_reboot = 'restart'
 on_crash = 'restart'
```